## **Hinweise zu Nuclos 4.25**

Die Hinweise auf dieser Seite weisen auf besondere Veränderungen hin, die über die Release Notes hinaus einer gesonderten Erwähnung bedürfen. Dies ist insbesondere dann der Fall, wenn die Aktualisierung auf ein neues Release von Nuclos gewisse zusätzliche vorhergehende oder nachfolgende Maßnahmen erfordert, die beachtet werden müssen, um keine unerwünschten Verhaltensänderungen oder Seiteneffekte, bedingt durch Neuerungen, zu verursachen.

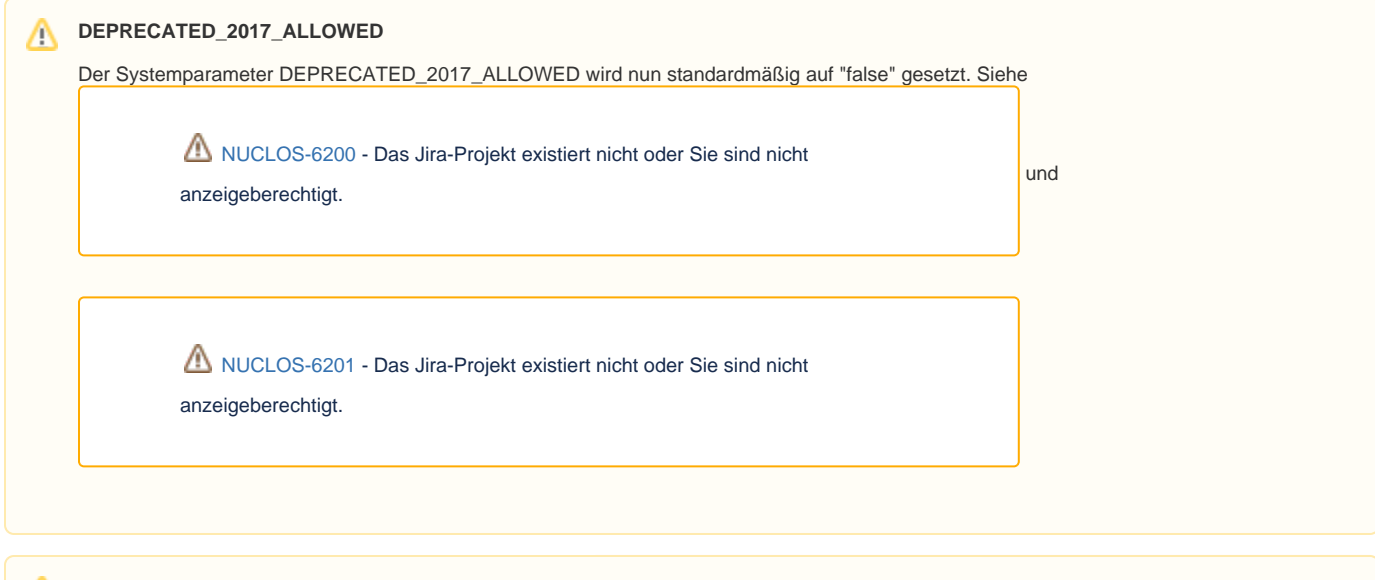

**VLP auf ComboBox (Dropdown)**

Δ

VLPs auf einer Combobox verhalten sich nun wie auf einem LOV. Insbesondere können hierdurch neuerdings unterschiede in der Darstellung auftreten, wenn im Referenzfeld eine andere Darstellung als im VLP zusammengebaut wird. In diesem Fall können Sie einfach im Layout den Anzeigenamen entfernen. Optional können Sie die Spalte aus dem VLP ebenfalls entfernen, da nicht mehr verwendet. Möchte man eine andere Sortierung muss im VLP ein Anzeigename konfiguriert werden! Siehe

[NUCLOS-6567](https://support.nuclos.de/browse/NUCLOS-6567?src=confmacro) - Das Jira-Projekt existiert nicht oder Sie sind nicht

anzeigeberechtigt.